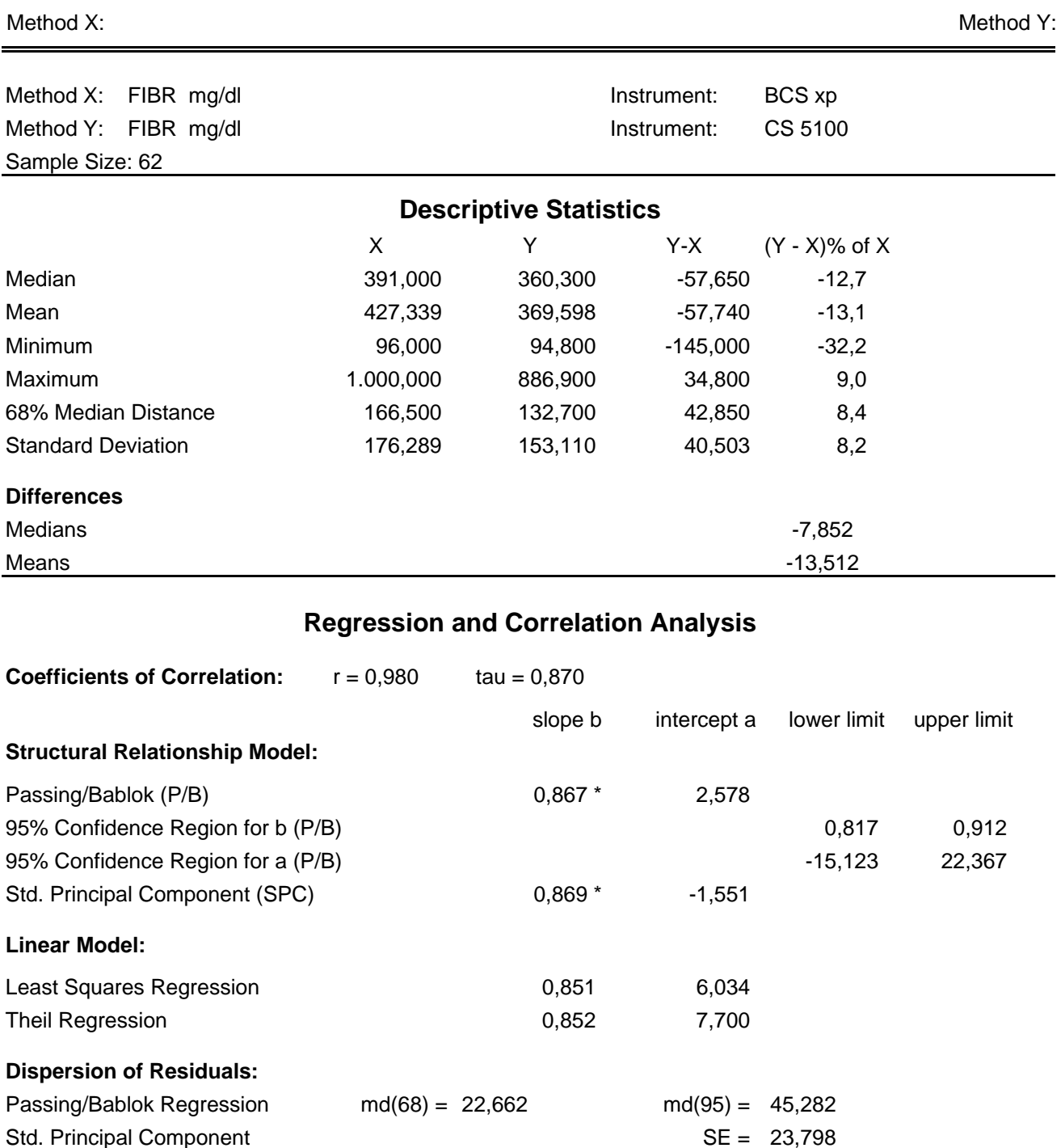

**Data Assessment**

Cusum test for linearity shows no significant deviation from linearity.

\* indicates significant difference (rejection of null-hypothesis, gamma = 0.05 for slope or intercept from P/B and for slope from SPC).

## **Method Comparison** Version: 3.1.2

Method X:

Method Y:

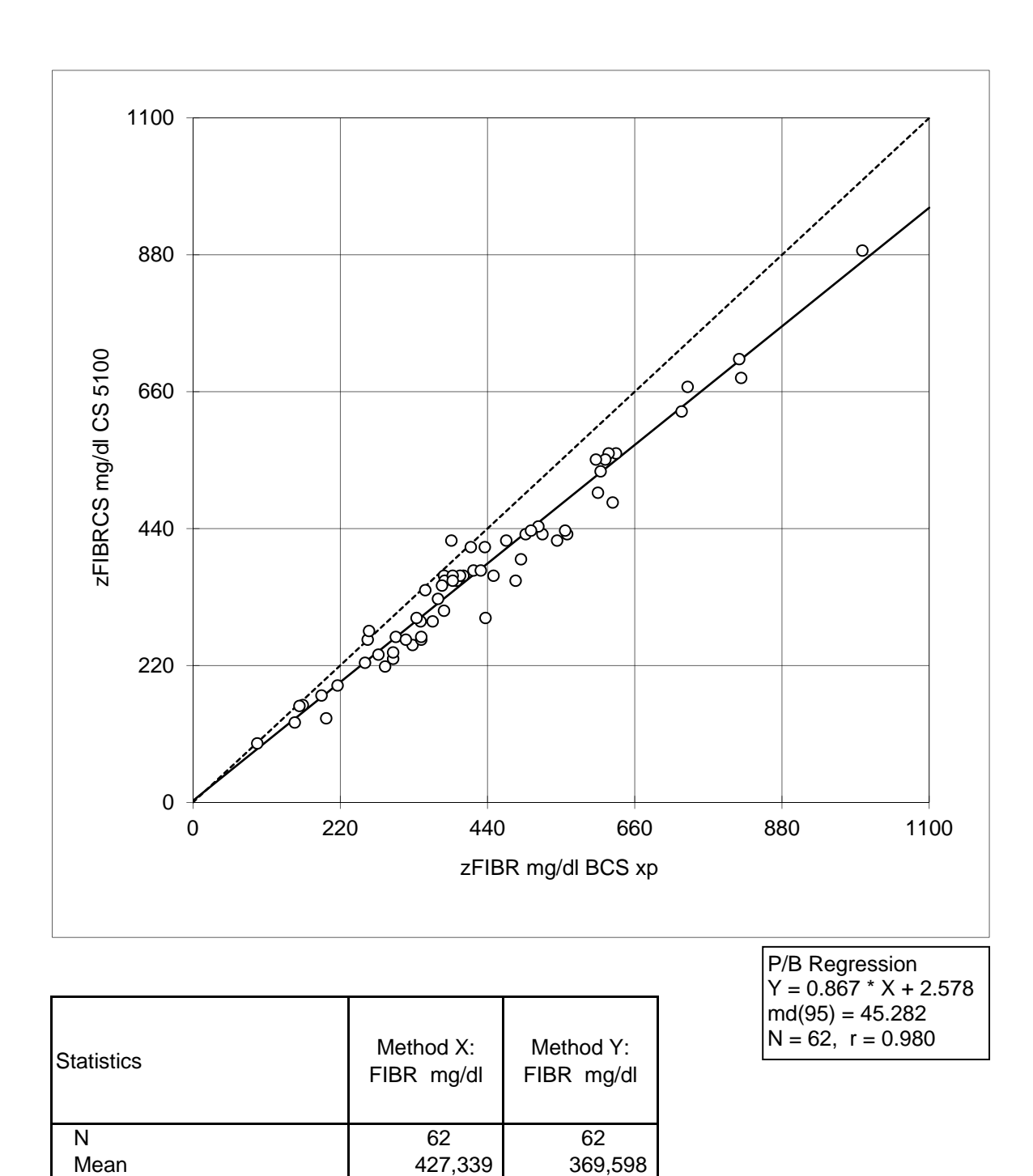

Median 391,000 360,300 Minimum 1 96,000 94,800 Maximum 1.000,000 886,900 Range 1 904,000 792,100

Method X:

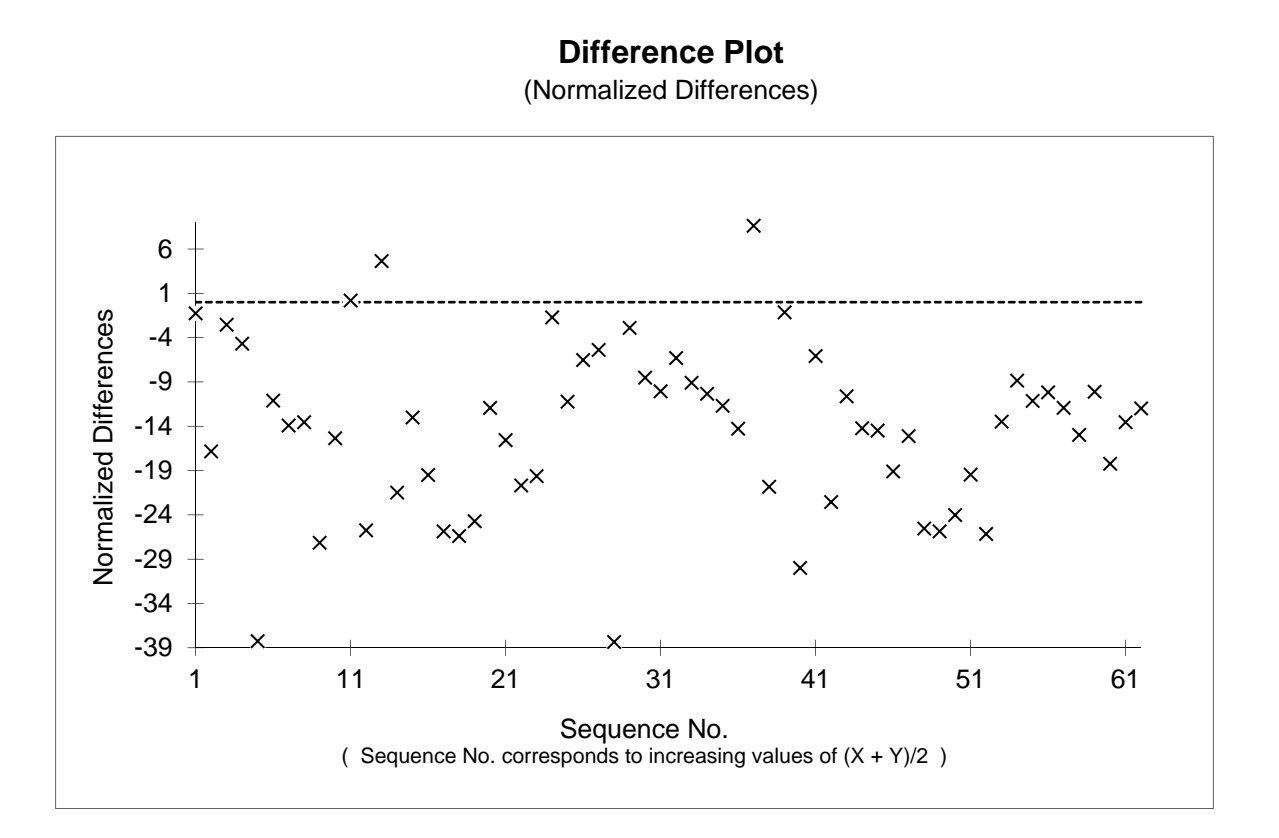

Method X:

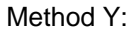

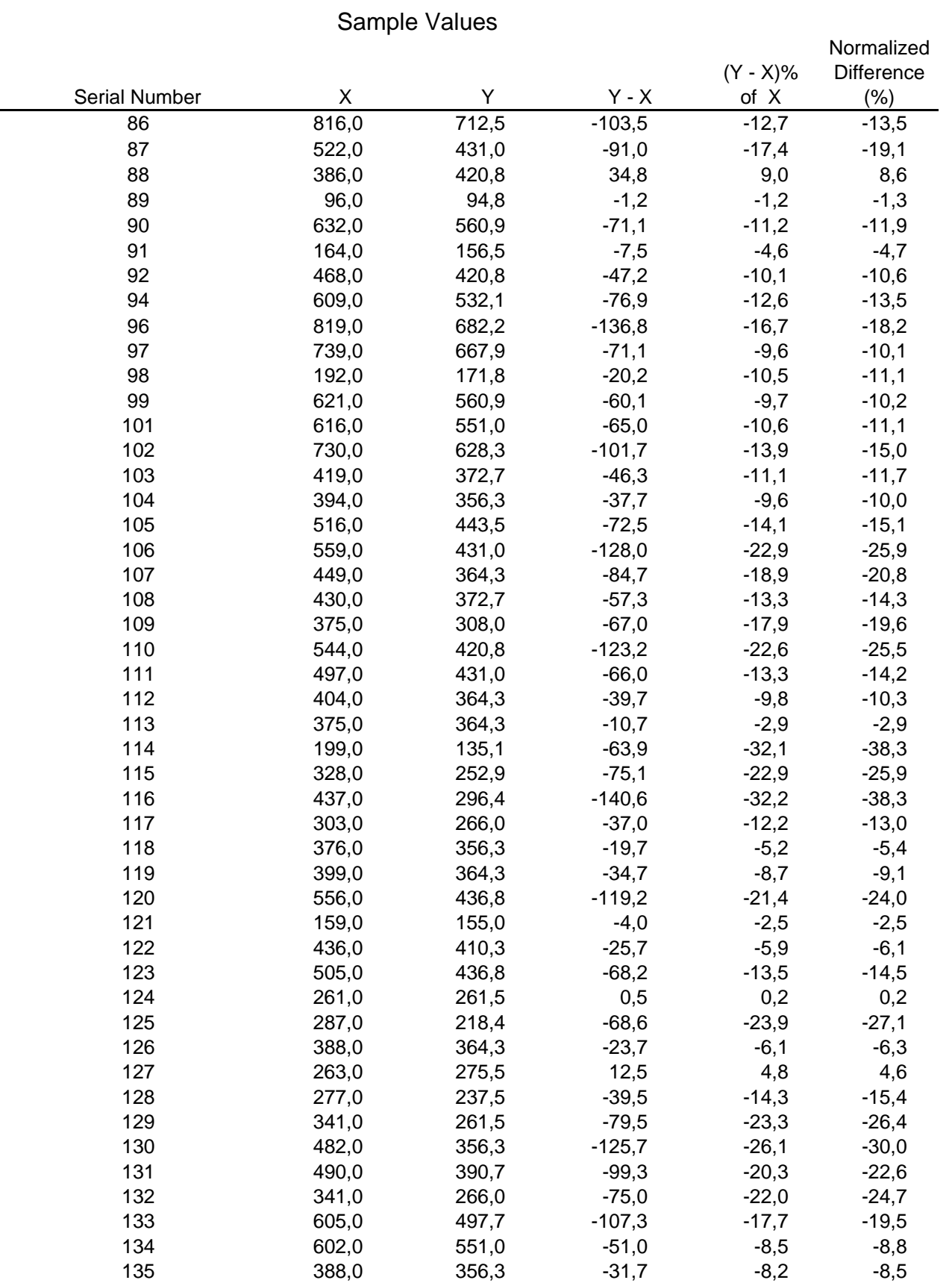

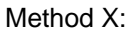

Method Y:

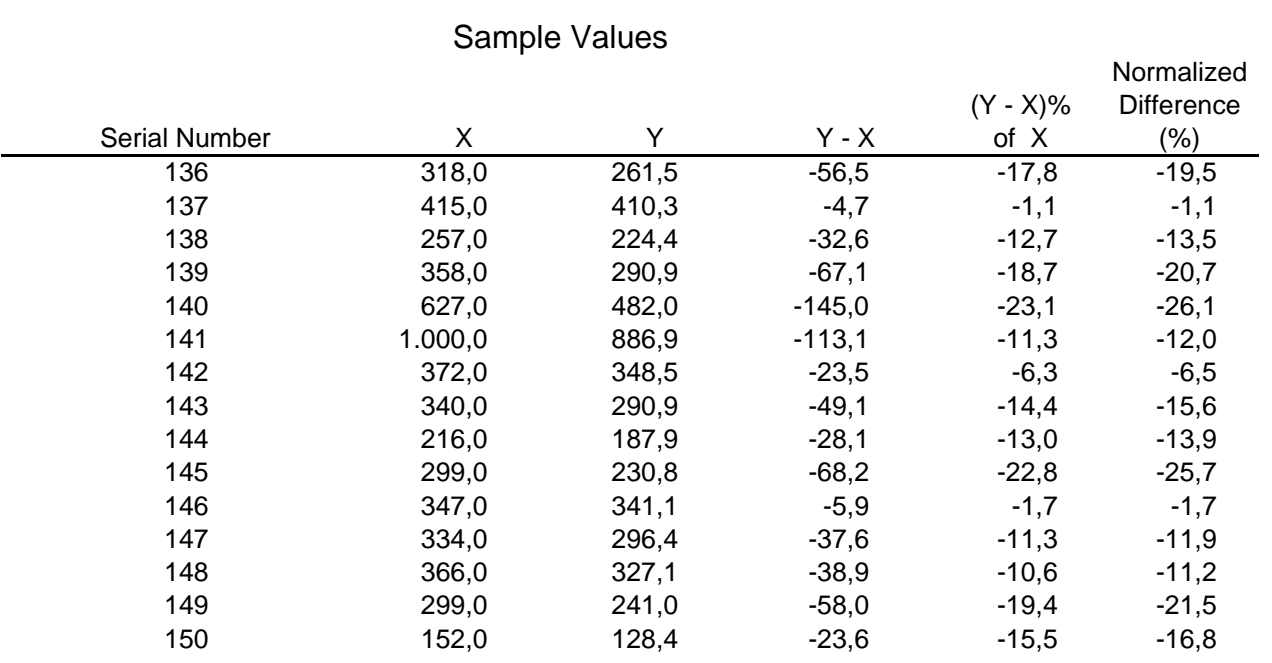